## Computer Vision - Image Basics with OpenCV and Python

No target in English

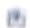

morning the hearings

Static Scribbell Propper

is 189 presig-emellor

curdet fregen

frequirm (evel)

tor, commercially approved ()

. footers

- resympation o installation required

month on tearning

T. T. S. Hill-Toronton

What par & special

then in special or triago with business.

the control of the section of the spectrum and the spectrum

contract pales. To proposition.

The second section of

week to home

me divisor south as

the making it is threat I is married year or her had hade

Districtor National and the

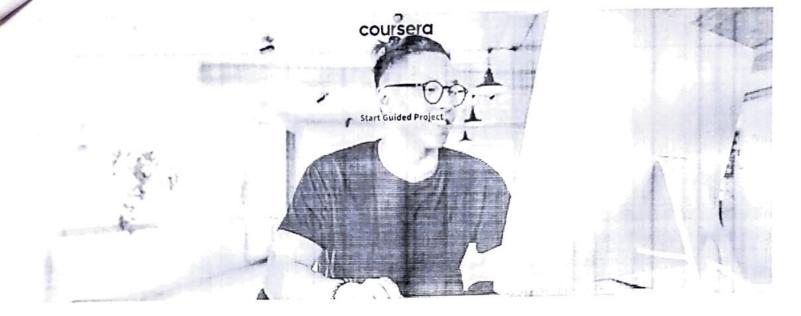

## Learn, practice, and apply job-ready skills in less than 2 hours

- · Receive training from industry experts
- Gain hands-on experience solving real-world job tasks
- · Build confidence using the latest tools and technologies

### About this Guided Project

In this 1-hour long project-based course, you will learn how to do Computer Vision on images with OpenCV and Python using Jupyter Notebook.

This course runs on Coursera's hands-on project platform called Rhyme. On Rhyme, you do projects in a hands-on manner in your browser. You will get instant access to pre-configured cloud desktops containing all of the software and data you need for the project. Everything is already set up directly in your Internet browser so you can just focus on learning. For this project, you'll get instant access to a cloud desktop with Python, Jupyter, and OpenCV pre-installed.

#### Prerequisites:

In order to be successful in this project, you should have a basic knowledge of Python.

#### Notes:

- You will be able to access the cloud desktop 5 times. However, you will be able to access instructions videos as many times as you want.
- This course works best for learners who are based in the North America region. We're currently working on providing the same experience in other regions.

Read less

### Learn step-by-step

In a video that plays in a split-screen with your work area, your instructor will walk you through these steps:

G. Narayanamma Institute of Technology & Science (for women)
(AUTONOMOUS)
Shaikpet, Hyderabad - 500 104

1 · Task 1: Introduction

### coursera

2 · Task 2: How to open an Image with Matplotlib

3 · Task 3: Get familiar with RGB channels

4 · Task 4: Differences between Matplotlib and OpenCV

5 · Task 5: Resize & Flip an Image

6 · Task 6: Draw Shapes on an Image (Part 1)

7 · Task 7: Draw Shapes on an Image (Part 2)

8 · Task 8: Draw with the Mouse

9 · Task 9: Event Choices for the Mouse

10 · Task 10: Mouse Functionality

#### Recommended experience

#### 4 project images

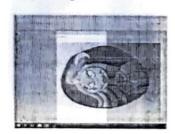

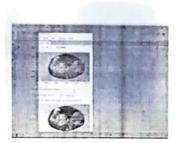

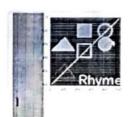

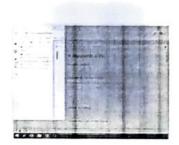

### Instructor

Instructor ratings **3** 3.9 ★ (41 ratings)

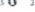

Ilias Papachristos Coursera Project Network 1 Course • 15,735 learners

### Offered by

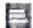

Coursera Project Network Learn more

How you'll learn

Skill-based, hands-on learning

Practice new skills by completing job-related tasks.

Expert guidance

Follow along with pre-recorded videos from experts using a unique side-by-side interface.

No downloads or installation required

PRINCIPAL G. Narayanamma Institute of Technology & Science (for women) (AUTONOMOUS) Shaikpet, Hyderabad - 500 104

Available only on desktop

This Guided Project is designed for laptops or desktop computers with a reliable Internet connection, not mobile devices.

### Why people choose Coursera for their career

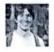

"To be able to take courses at my own pace and rhythm has been an amazing experience. I can learn whenever it fits my schedule and mood."

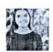

"I directly applied the concepts and skills I learned from my courses to an exciting new project at work."

. 0

### ★ 4.3 680 reviews

5 stars

4 stars

3 stars 2 stars

1 star

51.91% 31.02%

10.14%

3.97%

2.94%

★ 4 - Reviewed on Jun 10, 2020

It would be good, if instructor explains why we are using these modules and parameters inside it with different examples.

# 4 · Reviewed on Jun 13, 2020

It was a good course. But a very short one, I was hoping to learn more about image manipulation.

RB

★ 5 · Reviewed on Sep 12, 2020

Good course i thought it would cover all the basics of opency but it was listed good project

View more reviews

New to Machine Learning? Start here.

Python or R for Data Analysis: Which Should I Learn?

What Is Python Used For? A Beginner's Guide

What Is Data Science? Definition,

Examples, Jobs, and More

G. Narayanamma Institute of Technology & Science (for women) 9 Best Python Eibraries for Machine Cearning de rabad - 500 104

PRINCIPAL

June 15, 2023

June 15, 2023

June 15, 2023

June 16, 2023

### coursera

### coursera EUS

### Open new doors with Coursera Plus

Unlimited access to 7,000+ world-class courses, hands-on projects, and job-ready certificate programs - all included in your subscription

Learn more →

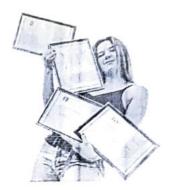

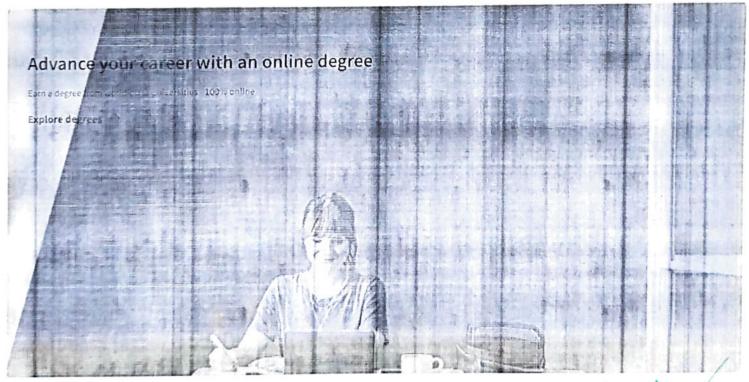

### Frequently asked questions

What will I get if I purchase a Guided Project?

PRINCIPAL

G. Narayanamma Institute of
Technology & Science (for women)
(AUTONOMOUS)
(AUTONOMOUS)
Shaikpet, Hyderabad - 500 104

- > Are Guided Projects available on desktop and mobile?
- coursera
- Who are the instructors for Guided Projects?
- Show all 10 frequently asked questions

More questions Visit the learner help center

### Coursera

What We Offer

Leadership

Careers

Catalog

Coursera Plus

Professional Certificates

MasterTrack® Certificates

Degrees

For Enterprise

For Government

For Campus

Become a Partner

Coronavirus Response

Social Impact

### More

investors

Terms

Privacy Help

Accessibility

Contact

Articles Steriory

/ !! ...les

**Modern Slavery Statement** 

So Not Sell/Share

### Learn Anywhere

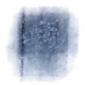

### Community

Learners Partners **Beta Testers** Translators Blog Tech Blog **Teaching Center** 

> titute of G. Narayanamma lits Technology & Science (for women) (AUTONOMOUS) Shalkpet Hypersosa - 500 104

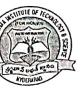

# G. NARAYANAMMA INSTITUTE OF TECHNOLOGY & SCIENCE (For Women) (AUTONOMOUS)

Shaikpet, Hyderabad - 500104

Department: Electronics and Telematics Engineering

2019-20

REPORT

FDP on computer Vision-Image Basics with Open CV and Python

Date of program: 04-05-2020 to 10-05-2020

I N.Ramakrishna attended the FDP on computer Vision-Image Basics with Open CV and Python, in which I gained knowledge in the following topics. Introduction, to open an Image with Matplotlib, RGB channels, Differences between Matplotlib and OpenCV, Resize & Flip an Image. This hands-on approach not only enhanced my technical proficiency but also provided valuable resources for creating engaging classroom activities. Resize & Flip an Image, Draw Shapes on an Image, Draw with the Mouse, Choices for the Mouse, Mouse Functionality. Overall, the FDP proved to be an intensive and rewarding experience, significantly enhancing my expertise in the dynamic fields of Image with an open CV.

Signature of the Faculty member

N. Ramakrishna, Asst Professor, ETE

PRINCIPAL

G. Narayanamma Institute of Technology & Science (for women' (AUTONOMOUS)

Shaikpet, Hyderabad - 500 104